# TIN HỌC ĐẠI CƯƠNG BÀI 6: CÁC CÂU LÊNH LĂP

Phạm Xuân Cường Khoa Công nghệ thông tin cuongpx@tlu.edu.vn

• [Câu lệnh for](#page-2-0)

• [Câu lệnh while](#page-10-0)

• [Câu lệnh do-while](#page-15-0)

<span id="page-2-0"></span>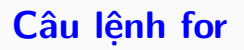

#### Chương trình in ra 10 số tự nhiên từ 0 đến 9

```
#include <include <iostream>using namespace std;
int main()
{
   cout << 0 << endl:
   cout << 1 << endl:
   cout << 2 << endl;
   cout << 3 << endl:
   cout << 4 << endl:
   cout << 5 << endl;
   cout << 6 << endl:
   cout << 7 << endl:
   cout << 8 << endl;
   cout << 9 << endl:
   return 0;
}
```

```
\#include \ltiostream>using namespace std;
int main()
{
    int i;
    for (i = 0; i < 10; i++)\text{cout} << i << \text{end};
    return 0;
```
- Cú pháp: for (khởi−tạo; điều−kiện; tăng−giảm) các−câu−lệnh
- Ví dụ:

for (i = 0; i < 10; i++)  $\text{cout} \ll i \ll \text{end}$ :

- Giải thích:
	- khởi $-$ tạo: khởi tạo giá trị cho biến điều khiến lặp (i = 0)
	- điều−kiện: điều kiện để tiếp tục lặp lại công việc (i < 10)
	- $-$  tăng−giảm: thay đổi giá trị của biến điều khiển lặp (i $++$ )
	- Nếu có nhiều câu lệnh trong thân vòng lặp for thì phải đặt chúng giữa cặp ngoặc móc  $\{ \}$

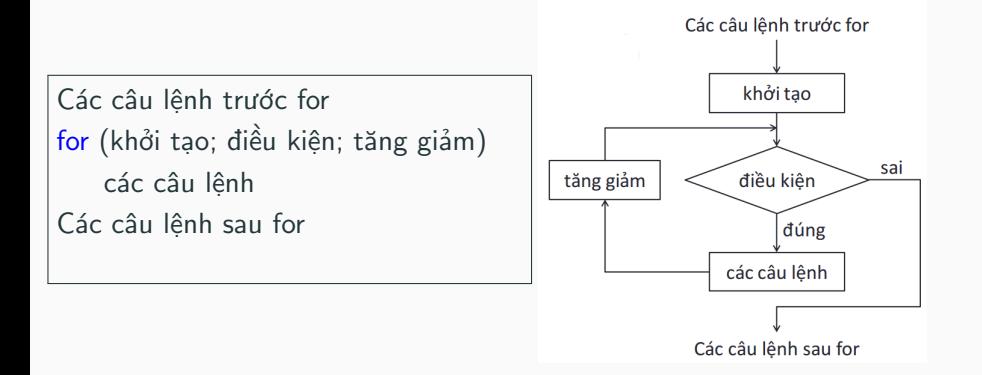

```
Tính tổng S = 1 + 2 + ... + n
```

```
\#include \ltiostream>using namespace std;
int main()
{
    int n;cout << "Nhap so nguyen duong n: ";
    \sin \gt\gt \pi:
    double S = 0:
    for (int i = 1; i <= n; i++)
       S = S + i; // cong don tung gia tri cua i
                    // vao bien S (ban dau bang 0)
    \text{cout} \ll \text{``S} = \text{''} \ll \text{''} \ll \text{''} \ll \text{''}return 0;
```

```
Tính tổng S = 1 - 1/2 + 1/3 - ... + (-1)^{n+1}/n
```

```
\#include <iostream>
using namespace std;
int main()
{
   int n;cout << "Nhap so nguyen duong n: ":
   \sin \gg \sindouble S = 0:
   for (int i = 1; i \leq = n; i++)
       if (i \% 2 != 0)
          S = S + 1.0/i; // neu i le thi cong 1/i voi S
       else
          S = S - 1.0/i; // neu i chan thi cong -1/i voi S
   cout << "S = " << S << endl:
    return 0:
```
#### Các câu lênh for lồng nhau

```
// In ra n dong, dong i co i dau sao
\#include <iostream>
using namespace std;
int main()
₹
    int n;cout << "Nhap so nguyen duong n: ";
    \sin \gg nfor (int i = 1; i <= n; i++)
        for (int j = 1; j \le j; j++)\text{cout} <<'*';
       \cot \left( \frac{1}{2} \right)return 0;
```
## <span id="page-10-0"></span>Câu lệnh while

#### Câu lệnh while: Ví du mở đầu

```
\#include <iostream>
using namespace std;
int main()
₹
    int n;cout << "Nhap n: ";
    \sin \gg ndouble S = 0:
    int i = 1:
    while (i \le n) // con lap chung nao i chua vuot qua n
    ₹
       S += 1.0 / i; // cach viet khac: S = S + 1.0 / i
       i++; // tang i den khi vuot qua n thi dung lap
    \mathcal{E}cout << "S = " << S << endl:
    return 0;
```
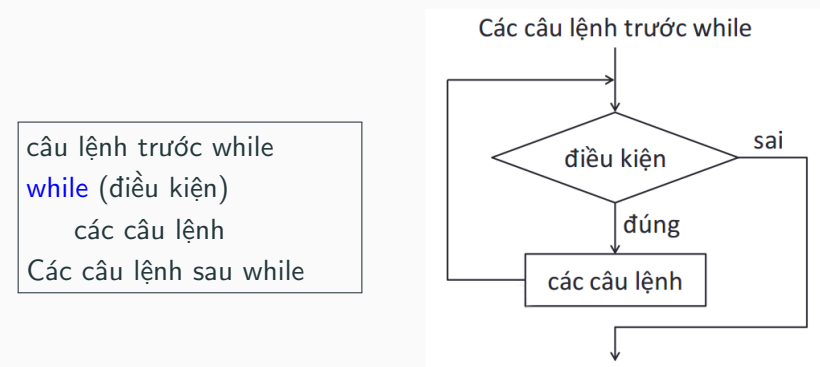

Các câu lệnh sau while

#### Để tránh vòng lăp while vô tân...

```
// Tinh S = 1 + 1/2 + ... + 1/n\#include <iostream>
using namespace std;
int main()
ſ
    int n;cout << "Nhap n: ";
    \sin \gt\gt \text{n};
    double S = 0;
    int i = 1:
    while (i \leq n)₹
        S += 1.0 / i;
       i++;
    \mathcal{E}cout << "S = " << S << endl;
    return 0;
ł
```
#### Câu lệnh while được dùng khi chưa biết trước số lần lặp

```
Doc tung dong trong mot tep van ban nhung ta khong biet
  truoc co bao nhieu dong (tuc la bao nhieu lan lap)
#include <include <iostream>#include <fstream>
\#include \ltstring>using namespace std;
int main()
{
    string dong; // bien de chua mot dong doc tu tep van b
    ifstream f; // bien tep
    f.open("sinhvien.txt"); // mo tep sinhvien.txt de doc
    while (!f.eof()) // ham eof tra ve true neu o cuoi tep
     {
        getline(f, dong); // ham getline doc mot dong tu tep
        cout << dong << endl; // in dong doc duoc ra man hinh
    }
    f.close(); // dong tep sau khi lam viec xong voi tep
    return 0;
}
```
## <span id="page-15-0"></span>Câu lệnh do-while

#### Câu lênh do-while: Ví du mở đầu

```
// Tinh S = 1 + 2 + ... + n\#include <iostream>
using namespace std;
int main()
ſ
    int n:cout << "Nhap so nguyen duong n: ";
    \sin \gt\gt n;
    int S = 0int i = 1:
    \frac{1}{2} do \frac{1}{2} thuc hien cong viec truoc, kiem tra dieu kien sau
    ₹
        S = S + i; // cong don i vao bien S
        i++; // tang i den khi vuot qua n thi dung lap
    } while (i \le n):
    cout << "S = " << S << endl:
    return 0;
```
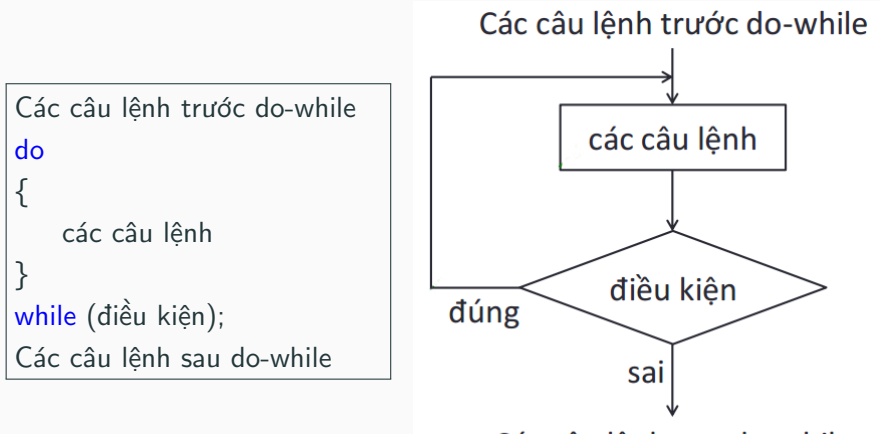

Các câu lênh sau do-while

#### Nhân hai số cho đến khi người dùng ấn phím K

```
#include < 
using namespace std;
int main()
{
    double x, y;
    char tra loi;
    do
    {
        cout << "Nhap vao hai so thuc: ";
        \sin >> x >> y;cout << "Tich cua chung la " << x * y << endl;
        cout << "Ban co muon tiep tuc khong? (C/K)";
        \sin \gg tra \left. \frac{\text{ln}(t)}{t} \right/ \text{ch} nguoi dung nhap vao C hoac K
    }
    while (tra loi != 'k' && tra loi != 'K');
    return 0;
}
```
### Questions?